# **X T A P** (e**X**pandable **T**ransient **A**nalysis **P**rogram) Ver. **3.30** Enterprise/Academic

リリースノート (Ver. 2.21 からの変更点)

2021/07 ⼀般財団法⼈ 電⼒中央研究所

# **⽬ 次**

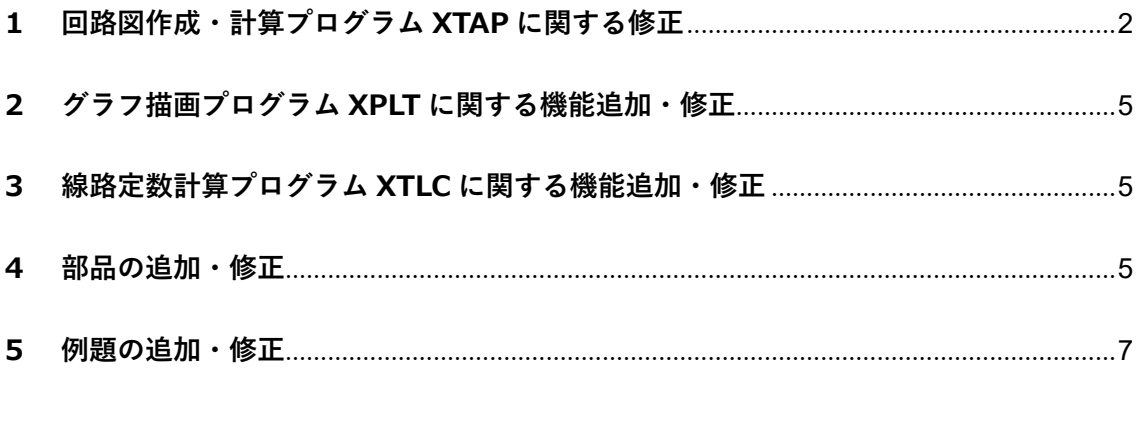

なお,本リリースノートは, Ver. 2.21 からの変更点を取りまとめたものです。

#### **1 回路図作成・計算プログラム XTAP に関する修正**

- 三相一括配線機能の 追加 三相の配線を 1 本の線で描画できる機能を追加しました。これ に伴い、基本的な部品については、三相一括の部品も追加して います。
- 部分回路の並列計算 機能の追加 解析速度をより高速化させる目的で、時間ステップ毎に実行さ れる回路方程式求解プログラムに、並列化処理機能を追加しま した。これにより、一部の計算回路では、従来に比べてより高 速に計算が可能となります。

連続計算・統計計算実 行時の複数ケース同 時計算機能の追加 複数のケースの計算を行う連続計算もしくは統計計算を実行 する際に、解析ソルバを一度に複数起動して、これらを同時に 計算できる機能を追加しました。

- 制御信号の色を黒から青に変更し、視認性を高めました(設定 メニューから,従来のように⿊⾊に戻すことも可能です)。
- 手のひらツールの追 加 キャンバスの表示エリアを直感的に移動できる手のひらツー ルを追加しました。

非線形抵抗など. xv データの組み合わせ 部品における特性グ ラフ表示機能の追加 非線形抵抗や非線形インダクタンスなどは,v·i 特性,i·Φ 特 性をパラメータとして入力しますが、このように2つのパラメ ータセットを⼊⼒するタイプの部品について,その特性をグラ フとして表⽰する機能を追加しました。

- 解析終了時の XPLT 起動機能の追加 XTAP の解析が終了した際に,即座に XPLT を起動できるよう に,解析終了のメッセージに XPLT 起動ボタンを追加しました。
- 部品名称の回転機能 の追加 部品名称を単独で回転できるようにしました。(従来は部品と 一緒に回転することはできましたが、名称のみを回転させるこ とはできませんでした。)

アンドゥ回数の設定 XTAP の回路作成の操作をやり直す回数について,個別に設定 できるようにしました(従来は 3 回で固定されていました)。

- 回路図イメージのク リップボード貼り付 け 回路図イメージを画像ファイルとして出力するだけでなく、ク リップボードに貼り付ける(emf 形式)ことができるようにし ました。
- 解析速度の高速化 回路方程式の求解プロセスで行われる演算手法を改良しまし た。これにより、一部の計算回路では、従来に比べてより高速 に計算が可能となります。
- 部品内部情報の暗号 化機能の追加 任意の階層化部品に対して,その内部情報(回路部品・制御部 品の構成,パラメータ等)を暗号化(隠蔽化)する機能を追加 しました。
- パラメータ最適値自 動探索機能 制御系の定数や回路素子の値など、任意のパラメータセットに 対して、その最適値(別途ユーザが定める目的関数が最小とな るパラメータセット)を⾃動的に探索する機能を追加しまし た。詳しい利用方法は、取扱説明書の「XOPT (パラメータ最適 値⾃動探索プログラム)」の章をご参照ください。
- ブランチ・ノード無効 化機能の追加 ユーザが指定した回路図上のブランチおよびノードについて, 解析実行時にそれらを無効化(回路上になかったものとして扱 われる)する機能を追加しました。
- 部品の整列機能 複数の部品を選択した状態で、部品の回路図上の配置を整列さ せることができる機能を追加しました。
- ファイル貼付け機能 回路描画キャンパス上に, csv ファイルや pdf ファイルなど, 任意のファイルを貼付けられる機能を追加しました。(ドラッ グ&ドロップにより,キャンバス上にファイルを貼付けること ができます。)
- 中間ファイル削除機 能 解析実行時に出力される中間ファイル (xtf, xmf, pp, out) を解析実⾏後に⾃動的に削除する機能(設定メニューより設定 できます)を追加しました。
- 開閉サージ統計計算 における遮断器動作 開閉サージ統計計算における遮断器の動作で、投入だけでなく 開放も選択できるように修正しました。

方法

- 未接続端子の自動接 続機能の追加 回路図上で重なっている回路端子(制御端子)同士を、一括し て接続する機能を追加しました。(詳しい操作は取扱説明書の 第 2.4 節 (3)をご参照ください。)
- xsf ファイル保存時 の保存先フォルダの 修正 xsf ファイルを保存する際に最初に表示されるフォルダを, そ のときにアクティブになっている xsf ファイルが保存されてい るフォルダとなるよう動作を修正しました。
- 回路・制御部品のパラ メータ出⼒機能の追 加 回路・制御部品のパラメータについて、実際に解析で使用され た値を, 一覧形式で html ファイルとして出力 ※ する機能を追 加しました。(XTAP では、階層化部品内部で用いられている部 品は,変数と数式等により部品のパラメータを設定できます が,これらが最終的にどのような値となったかを確認できま

す。)

解析実行後に、xsf ファイルと同じ場所に作成されます。

連続解析設定ウィン ドウの動作改善 連続解析のケースごとのパラメータセットを設定する画面(グ リッド)で,複数セル選択時のコピー・ペースト動作を改善し ました。また,連続解析において設定可能なケースの最⼤数を 10,000 まで増やしました。

- ⾃動バックアップ機 能の追加 xsf ファイルを任意の時間間隔で⾃動的に特定のフォルダへバ ックアップする機能を追加しました。 検索機能の動作改善 ノード・ブランチの検索機能において,アクティブになってい る階層のみを検索対象することができるように改善しました (アクティブの階層だけを対象としたい場合に,これまでより
- ノード名称表示位置 の修正 ノードの名称の回路図上での表⽰位置を,ブランチと重ならな い場所となるよう修正しました。

検索が高速に動作します)。

- 単相実効値模擬機能 の追加 遠方系統の単相実効値模擬を行うために必要な各種部品およ び専用の母線を追加しました。これにより、XTAP 上で簡単に 単相実効値模擬が可能となります。
- 定常初期化計算時の 負荷モデルの考慮 PV 指定負荷母線と PO 指定負荷母線が接続された三相母線に 対し、定常初期化計算時には自動的に潮流計算結果から得られ る P と Q に対応する負荷モデルを⾃動的にセットするように 改良しました(これまでは PV 指定発電機母線と PO 指定発電 機母線が接続された三相母線には、定常初期化計算時には自動 的に三相電圧源が接続されていましたが,負荷にも対応しまし  $t_{\overline{c}})$ 。
- 貼り付け動作の変更 ノードやブランチの貼り付け動作において,これまではコピー 元のノードやブランチと同じ場所に貼り付けていましたが、針 付け位置をわずかにずらすよう変更しました。
- 三相母線の接続ノー ド名称表示機能の追 加 三相母線に接続される a, b, c 相のノード名称を表示する機能 を追加しました(三相母線のプロパティの表示タブより設定で きます)。
- キャンバス拡大・縮小 動作の改善 回路図キャンバスの表示倍率の変更は Ctrl キーとマウスホイ ールの回転で実現できますが,この動作において,Ctrl キーを 押した時点でのマウスカーソル位置を中心に倍率が変更され るよう動作を改善しました。
- Esc キーによる選択 解除動作の追加 ノードやブランチを選択している状態で Esc キーを押すこと で,これらの選択状態が解除されるようにしました。
- 手のひらスクロール モード時の動作改善 手のひらスクロールモードにおいて、部品のプロパティが閲覧 できるように動作を改善しました。

#### **2 グラフ描画プログラム XPLT に関する機能追加・修正**

- 波形解析機能の追加 グラフとして描画した波形について、その最大値,最小値,平均 値を算出する機能を追加しました。
- グラフスケール一括 複数のグラフに対して,グラフの x 軸や y 軸のスケールを一括 変更機能 して変更できる機能を追加しました。
- delete キーによる波 任意の波形を選択している状態で delete キーを押すと,その波 形削除 形が削除されるように動作を修正しました。
- 実効値演算の追加 加工描画機能で実効値 (時間波形の二乗平均の平方根) の演算を 追加しました。
- グラフイメージ簡易 グラフイメージを emf 形式でクリップボードに保存する機能 版の保存機能の追加 で,グラフ名称や余⽩,凡例を省略した簡易版グラフを保存する 機能を追加しました。

## **3 線路定数計算プログラム XTLC に関する機能追加・修正**

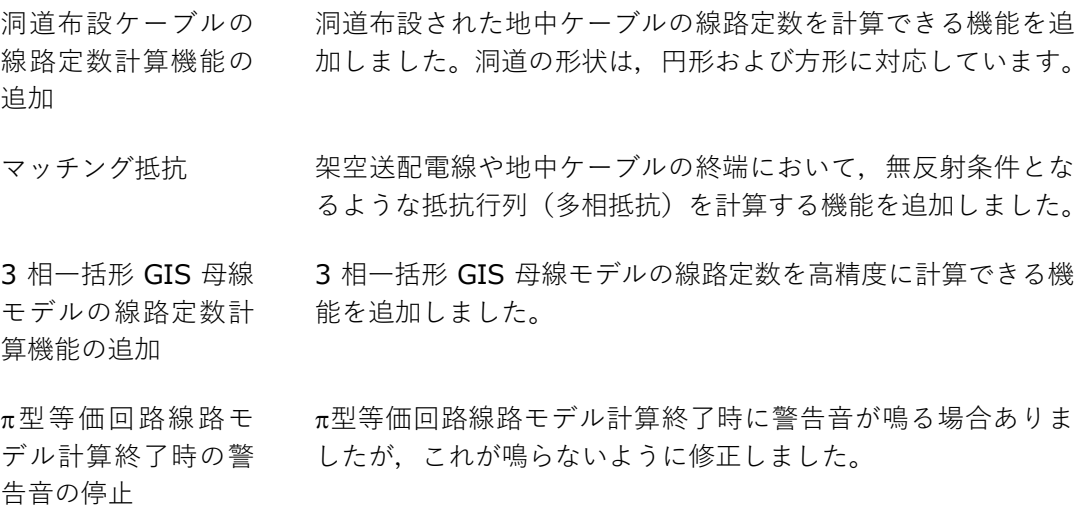

# **4 部品の追加・修正**

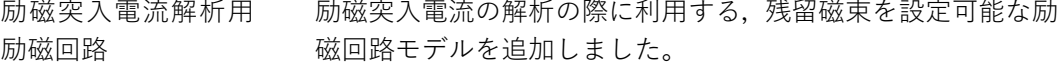

メガソーラ用 PCS の メガソーラ用 PCS の基礎的な瞬時値解析モデルとして、スイ

- 基礎的な瞬時値解析 モデルの追加 ッチングの動作を詳細に模擬するスイッチングモデルと,スイ ッチングの動作を平均化して高速な解析が可能な平均値モデ ルを追加しました。
- 目的関数部品の追加 パラメータの最適化において一般的によく利用される目的関 数(偏差絶対値積分,偏差2乗積分など)を演算するための制 御部品を追加しました。これらは,パラメータ最適値⾃動探索 機能において利用できます。

折れ線波形電圧源・電 流源 (ファイル入力, ランダム)の追加 出力する電圧(電流)値をファイルから入力する電圧源(電流 源)で、入力ファイルを、ユーザが指定した複数の csv ファイ ルからいずれか一つをランダムで用いることを特徴とした電 圧源(電流源)部品を追加しました。

- 波形の周波数成分の 時間変化(短時間フー リエ級数展開)出力 任意のノード電位もしくは任意のブランチ電圧,電流波形に含 まれる周波数成分の時間変化(短時間フーリエ級数展開)を出 ⼒する部品を追加しました。
- 三相一括配線用の三 相-単相配線変換部 品,相順入れ替え部品 の追加 三相一括配線において、三相配線から単相配線を簡単に取り出 すための変換部品(スプリッタ)を追加しました。また,三相 一括配線の相順を入れ替えるための部品(トランスポータ)を 追加しました。

ンの追加

追加

数値安定性に優れた 三巻線変圧器部品の

変圧器 (漏れ%入力) のタップ比オプショ 巻線抵抗,漏れインダクタンスを%値で入力するタイプの変圧 器について,タップ⽐を⼊⼒できるオプションを追加しまし た。

> 各巻線間の%Z(*L*12, *L*23, *L*31)が整合し,かつ,数値安定性に 優れた三巻線の三相変圧器部品を追加しました。

- 動作が高速な同期発 電機モデルの追加 従来のモデルに比べて計算速度が高速な同期発電機部品を追 加しました。(ソースコード中に直接同期発電機の計算式を書 き込むことで⾼速化しています。このため,部品の内部を確認 することはできません。)
- ユーザ定義部品への ヘルプタブの追加 ユーザが独⾃に作成できる階層化部品「ユーザ定義部品」につ いて,ヘルプタブを追加しました。同タブには,パラメータや 数式の記述⽅法が記載されています。

発電機モデルの標準 定数の追加 発電機モデルにおいて選択可能な標準定数の種類を追加しま した。

- 単相実効値模擬で使 ⽤する部品の追加 単相実効値模擬で使用する部品(雷圧源,送雷線,変圧器,発 電機,負荷,瞬時値−実効値インタフェースなど)を追加しま した。
- 送電線部品の線路⻑ π型等価回路線路モデルおよび⼀定パラメータ分布定数線路
- 表示機能の追加 モデルにおいて、入力した線路長を回路図キャンパストに表示 する機能を追加しました(表⽰をオン・オフできます)。
- 三相 電力プローブの 追加 三相一括配線において、ブランチを流れる有効電力、無効電力 を出⼒するプローブ部品を追加しました。
- 切替器の追加 接続するノードを切り替えることが可能な切り替え器部品を 追加しました。
- コントロール制御イ ンダクタ,キャパシタ の修正 コントロール制御インダクタおよびコントロール制御キャパ シタについて,その初期電流値および初期電圧値を設定できる ように修正しました。
- シャントリアクトル モデルの修正 一部のシャントリアクトルモデルにおいてデフォルトで部品 の電流や電圧の記録がオンとなっていた不具合を修正しまし た。また,パラメータの名称に誤りがあったため,修正しまし た。
- 軸トルク解析用同期 発電機モデルの修正 軸トルク解析用の同期発電機モデルについて、一部のパラメー タの単位表記に誤りがありましたので修正しました(動作は変 更しておりません)。
- 単巻変圧器のパラメ ータ入力画面の修正 漏れインダクタンスを%値で入力するタイプの三相単巻変圧 器のパラメータ入力画面をよりわかりやすい表現に修正しま した。
- 変圧器ブランチ(潮 流計算用補助部品) の修正 変圧器ブランチのパラメータ設定画⾯において補助単位の設 定に不具合がありましたので修正しました。

### **5 例題の追加・修正**

- 残留磁束を考慮した 励磁突入電流の例題 PQ-02-B の追加 励磁突入電流解析用励磁回路部品を用いた励磁突入電流の例題 を追加(従来の PQ-02 は PQ-02-A に名称変更)しました。 6.6 kV 配電線の地絡 サージ伝搬解析の例 題 SSWD-01 の追加 6.6 kV 配電線の地絡サージ伝搬解析の例題を追加しました。 ⼤規模系統解析の例 電気学会 EAST 10 機系統の例題を PS-02-A として追加しまし
- 題 PS-02-A の追加, PS-01 の一部変更 た。また,これまで PS-01 としていた WEST 10 機系統の例題 について,PS-01-A と名称を変更するとともに,負荷モデルを 変更(潮流計算情報を⾃動的に取得)しました。

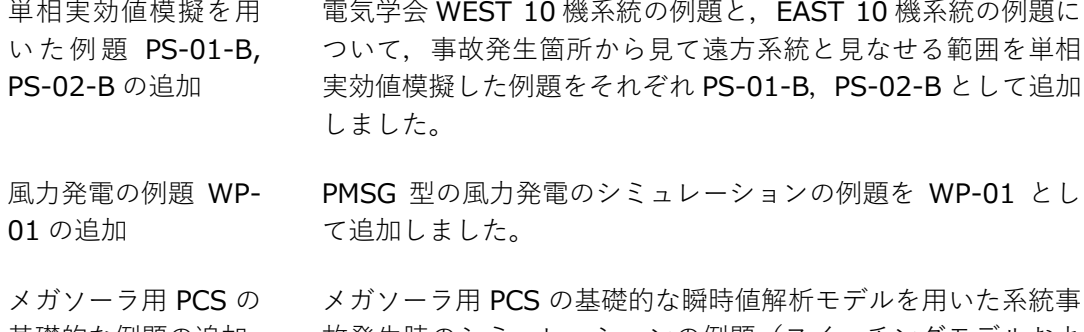

基礎的な例題の追加 故発⽣時のシミュレーションの例題(スイッチングモデルおよ び平均値モデル)を追加しました。

以 上